# Investigation of a Brain Cancer with Interfacing of 3-Dimensional Image Processing

**Soobia Saeed** 

Department of Software Engineering, Faculty of Computing, Karachi University\* Universiti Teknologi Malaysia , 81310 Skudai, Johor, Malaysia Soobiasaeed1@gmail.com

*Abstract- 3dimensional image analysis (3-D) provides an effective way to quickly and accurately evaluate complex interactions and functions between neurons. Method of identification based on the neuronal program. Other computerized image processing frameworks, for example, information matching systems, produce comparable rays. For the most part, the issue of brain tissue on the same side of the head heated (heat shock proteins) due to glucose is more than the tissue on the other side of the brain. In this study, causes of brain tumors (cancer) due to the increase in glucose metabolism are still unknown. Our research area focuses on paper tumors and oral tumors that develop slowly on the side of the brain. The objective of the study is to address the above problems associated with brain tissues. Our research focuses on how to reduce the impact of cancer and increase human life with the help of chemotherapy and how to identify the 3 dimensional segmentation process. In this research work, the author works on brain cancer and apply a statistical model to the tests and discuss brain tumor images that are created using MATLAB software. It then describes the solution from the medical point of view and application and gives a prediction about the future resulting from the modified technology.* 

*Keywords- Dimensional, heat shock proteins, cancer, Brain tumor, tissues, segmentation, process* 

## I. INTRODUCTION

 Images give critical information on human wellbeing. In the system of image investigation, image fracture is one of the fundamental subjects, maybe the most talked about in the writing. The techniques for image discontinuity were the subject of a few research works. Reviews on existing methodologies can be found, for instance, in [1][2] [3][4][5]. Image fracture is typically the initial step before applying any an algorithm to envision the PC, for example, protest acknowledgement.

**Afnizanfaizal Bin Abdullah** Department of Software Engineering, Faculty of Computing, Universiti Teknologi Malaysia , 81310 Skudai, Johor, Malaysia afnizanfaizalabdullah@utm.my

The chipping procedure comprises of amassing image components, known as pixels or voxels (for two-and Three-dimensional images, separately), into homogeneous districts called locales. Every district is bound together in connection to particular properties dependent on thickness (grey levels), texture or colors. The area group is a portion of the image, so any pixel or voxel in the image is completely confined to an area. There are many fields of science and engineering where Three-dimensional data (3-D) are collected and analyzed, such as medical imagery and geo-science. To design and test the validity of computational procedures to process and analyze these data, the need for computational theory and algorithms for image processing is essential [6][7][8][9]. Three-dimensional images (3-D) and visualization have been the subject of many types of research because of their various advantages and applications. However, because of the need to capture, record, process and display a large amount of visual data to produce high-quality 3D images, the 3D imaging techniques developed have had to affect their actions or the use of special devices and techniques. As coherent incisions, special glasses, which are the nuisance of the most practical operation [10][11][12].

This technique is a kind of three-dimensional imaging system in multiple views that uses a series of diffraction or refractive elements to capture optical data in 3D. It has recently attracted considerable attention since it produces automatic images of self-regulation without special lighting requirements. However, a traditional system cannot produce high-resolution 3D images, large field depth, and a large viewing angle. This document provides an overview of approaches and techniques developed over the last decade to overcome these constraints. By integrating these technologies with the looming technology, 3D image systems are expected to achieve practical application in various fields [13][14][15].

A tumor is described as the unpredictable improvement of the tissues. The brain tumor is an anomalous mass of tissue in which cells build up, what's more, copy uncontrollably, clearly unchecked by the parts that control ordinary cells. The cell can be evaluated as the key fundamental unit of each and every living thing. The human body contains around 100 trillion cells and every one of them has its individual capacities with regards to the most ideal working of the body, these cells need to crevice to shape new cells controllably $[16][17][18][19][20]$ . In any case, once in a while, they segment and wind up being fiercely to diagram new cells. This outcome in a square of undesirable tissue which is depicted as a tumor. Tumors can occur in many parts of the body. A brain tumor can be assumed as one of the honest to goodness and lifecrippling tumors. Tumors are portrayed considering the territory of their beginning and its dangers [21][22][23][24][25].

## II. MATHEMATICAL MODEL OF TUMOR

 There are some steps to the tumor and each stage recognizes the tumor index from the primer to the upper level of the tumor. We also recognize that the most common species in adults are the studied meningioma and glioma called glioblastomamultiforme. Some species are exceptionally rare. Brain tumors can occur at any age.A few sorts, for example, medulloblastoma are more normal in teenagers, and some are more basic in grownups. In general, tumors that appear in adults become more regular with increasing age. Brain tumors are more evenly spread than harmful brain tumors and malignant brain tumors. The first indicators can include a migraine and feeling, acronyms. These are due to the extra weight inside the skull and the weight inside the skull. These indicators can come and go from the beginning and tend to be more unfortunate in the morning. Penetration, breathing and tendency can exacerbate brain pain. Epileptic seizures, for example, sometimes heal. Expand the language, for example. As the tumor increases, there may be a tendency to laziness and laziness. As the tumor develops, it can damage the nearby brain tissue. Different parts of the body are controlled by distinct parts of the brain. Later, the indicators vary from case to case based on the part of the brain being affected and the extent of the affected area. For example, one or more friends can create muscle weakness in an arm, leg or piece of face or eyes, problems of displacement, joint appointment, vision, hearing, speech, correspondence or swallowing. , Loss of smell, dizziness that creates happiness, confusion or weakness, numbness or lack of one part of the body, confusion, personality changes and symptoms that have been identified by hormonal changes in case you have a pituitary tumor. A specialist will check them if there is a suspected brain tumor due to side effects. This will incorporate looking out for the capacities of the cerebrum and nerves developments, reflexes, vision etc.

The result of MRI or CT scans of the head is regular tests performed to confirm or exclude near brain tumor. (See separate manuals called MRI output and computed tomography for more precise elements.) If there is a distinct tumor, more tests and tests can be performed from point to point. In this case, a PET scan or angiography is performed to obtain more information about the tumor. The biopsy is expected to determine the type of tumor. A biopsy is a point at which a small sample of tissue is expelled from a part of the body. The sample is then examined under a magnifying glass to look for unusual cells. For a biopsy of a brain tumor, a small surgery must be performed usually using a sedative. A small area of the skull was mined to allow for the accurate needle to pass through a small example of tissue. To control the cells acquired by biopsy, the type of tumor can be distinguished and, if threatened, can assess the tumor.

# III. METHODOLOGY

The proposed system is based on the tumor and its computation, calculated using MATLAB (a threedimensional segmentation process). In this exploration, the researcher works away at the tumor and its developing size and ascertains the area of the local part by choosing an alternate tumor measure that develops well-ordered around then (around 5 to 10 years). These means demonstrate the size and meaning of the age of the tumor, and the quantity of years/months/weeks in which people live with the tumor.

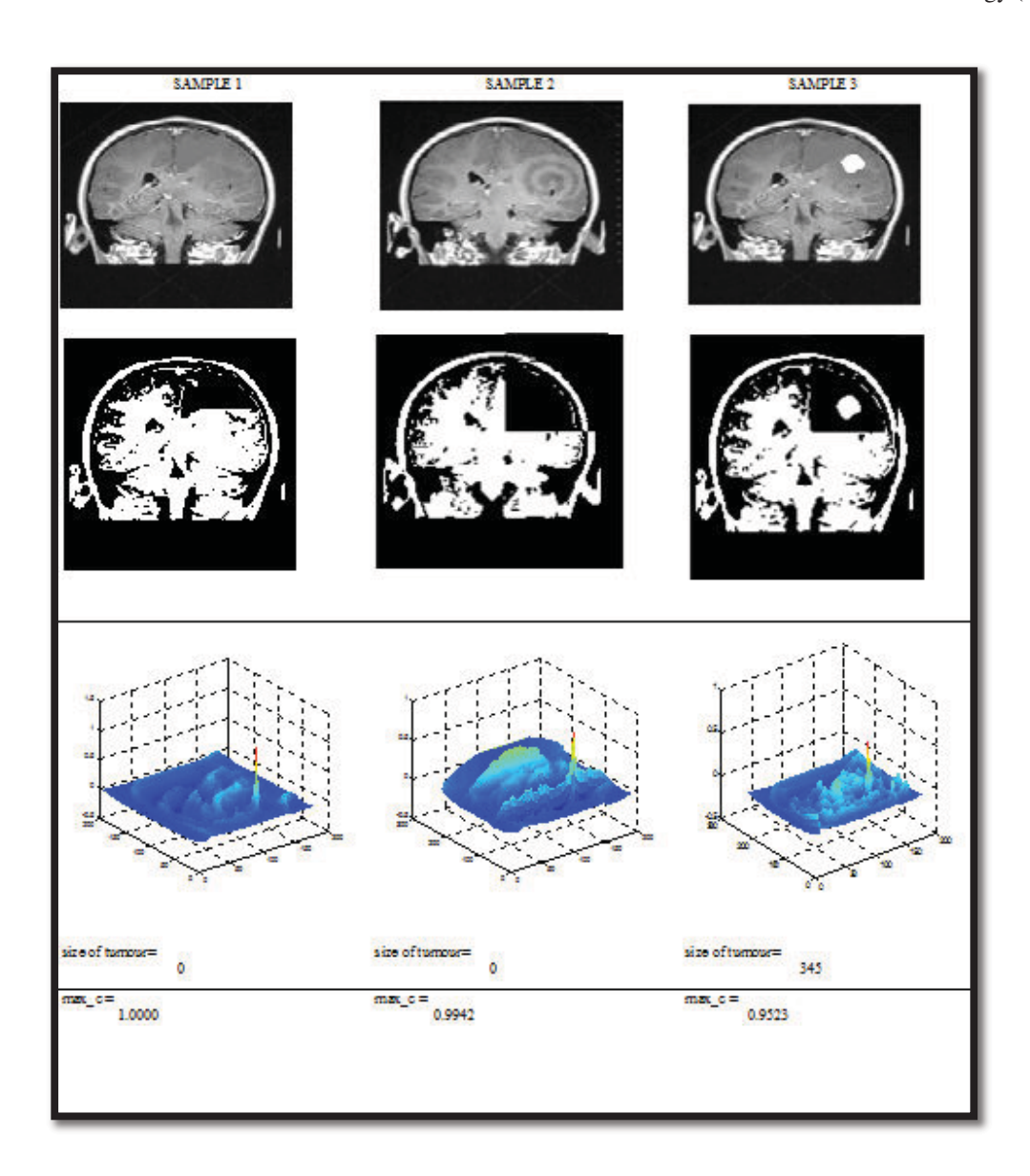

-2019 International Conference on Information Science and Communication Technology (ICISCT)

Figure.1 images of detection of brain tumor

## IV.ALGORITHM

Step.1: Input: Load MRI Image (MRI)

Step2. Get Image (MRI<sub>1</sub>)

Step.3: Input: Load MRI Image (MR<sub>2</sub>)

Step4. Get Image (MRI<sub>2</sub>)

Step.5: images (M\*N)

Step6. Select ROI Of  $I_1 \& I_2$ .

Step.7: Step.10: Applying Gaussian Filter to unsharp Filters

STEP.8: Save images  $MRI_1$  and  $H_1$ 

STEP.9: Compare Filtered Images with Original Images

 $Imgl = image$  subtract (MRI<sub>F1</sub>, MR I<sub>1</sub>)

 $K1 =$  Inverse (Img1);

SHOW Image (K1)

SHOW Image  $(MRI<sub>1</sub>)$ 

 $Img2 = image$  subtract ( $MRI<sub>F2</sub>, MRI<sub>2</sub>$ )

 $K2 =$  Inverse (Img2);

SHOW Image (K2)

SHOW Image (MRI<sub>2</sub>)

Step.10: Isize  $=$  Size of the Image

 $B = Block Size$  i.e. 2, 4, 8 etc

 P [255] =COMPUTE the Maximum Occurrence Pixel Value

 $Iseg [B][1024] = Segment of Image Read Each Time$ 

Begin

Step.11: Open MRI<sub>1</sub> file.

Step.12: Open  $MRI<sub>2</sub>$  file.

Step.13: Open HI file.

Step.14: Loop J=0, Isize

 $SAVE MRI<sub>F1</sub> and MRI<sub>F2</sub>$ 

## **COMPUTE**

Result=Number of Non Zero (ExtDiff)

# COMPUTE PERCENTAGE

[M,N]= Size of Img(Result)

Percent= (Result/(M\*N))\*100

ELSE

SAVE  $MR_1$  and  $MR_2$ 

**COMPUTE** 

Result=Number of Non Zero (ExtDiff)

# COMPUTE PERCENTAGE

 $[M, N]$ = Size of Img(Result)

Percent= (Result/(M\*N))\*100

Step.15: SHOW IMAGES

COMPUTE the difference.

### V. CONCLUSION

This study shows brain tumor using image segmentation (3- dimensional segmentation) of the brain tumor between MRI images and showing the results of a newly proposed algorithm.The Real medicinal images, for example, magnetic resonance imaging, PET or figured tomography, direct an exceptionally BRAIN boggling examination because of protection issues and real specialized snags.The motivation behind this test is to dissect the ways of identifying brain tumors through MRI, MRI information is obtained from the brain's web database and shows a picture of the MRI test of the brain.In this research work, the researcher works on these tumor-dependent images and applies the segment area to the tumor due to the use of three-dimensional image segments.

These images mainly represent tumor size and need to figure tumor measure with the assistance of MATLAB. In this paper, we centre on tumor measure and compute zone from venture to venture of last tumor cell development. Utilizing an alternate MATLAB device, we have tried in excess of multiple skull tests that uncover the area of the cerebrum tumor and furthermore apply its very own soundness. Cerebrum tumors are the fundamental territory of our exploration. Accuracy is the key device for progress, so this investigation recommends MRI to get the best images and best outcomes.

## ACKNOWLEDGEMENTS

Authors are grateful to the Department of Software Engineering ,Universiti Teknologi Malaysia.

#### **REFERENCES**

- [1] Levman J, Takahashi E. Pre-Adult MRI of Brain Cancer and Neurological Injury: Multivariate Analyses. Front Pediatr. 2016; 4:65.
- [2] Koob M, Girard N, Ghattas B, et al. The diagnostic accuracy of multiparametric MRI to determine pediatric brain tumor grades and types. J Neurooncol. 2016: 127(2):345–353.
- [3] Schneider JF, Confort-Gouny S, Viola A, et al. Multiparametric differentiation of posterior fossa tumors in children using diffusion-weighted imaging and short echo-time 1H-MR  $\frac{1}{2}$  Spectroscopy. J MagnReson Imaging. 2007: 26(6):1390-1398.
- [4] Reynolds GM, Peet AC, Arvanitis TN. Generating prior probabilities for classifiers of brain tumours using belief networks. BMC Med Inform DecisMak. 2007; 7:27.
- [5] S. Haney, P. Thompson, T. Cloughesy, J. Alger, and A. Toga, "Tracking tumor growth rates in patients with malignant gliomas:

A test of two algorithms," American Journal of Neuroradiology, vol. 22, no. 1, pp. 73-82, Jan 2001

- [6] K. Swanson, E. Alvord Jr, and J. Murray, (Virtual brain tumours (gliomas) enhance the reality of medical imaging and highlight inadequacies of current therapy," British Journal of Cancer, vol. 86, no. 1, pp. 14–18, Jan 2002.
- [7] Xia, Y., Bettinger, K., Shen, L., Reiss, A.: Automatic segmentation of the caudate nucleus from human brain MR images. IEEE Transactions on Medical Imaging  $26(4)$  (2007) 509-517.
- [8] C.Chu and K. Takaya, "3-Dimensional rendering of MR images," WESCANEX 93. Communications, Computers and Power in the Modern Environment Conference Proceedings, IEEE, pp. 165-170, 2003
- [9] Clarke, L., Velthuizen, R., Camacho, M., Heine, J., Vaydianathan, M., Hall, L., Thatcher, R., Silbiger, M.: MRI segmentation: Methods and applications. Magnetic Resonance Imaging 13 (2002)
- [10] Cline, H., Lorensen, W., Kikinis, R. and Jolesz, F. (2001) Three-Dimensional Segmentation of MR Images of the Head Using Probability and Connectivity. J. Comp. Assis. Tomogr., 14, 1037-1045 International Journal of Computer Science & Engineering Survey (IJCSES) Vol.6, No.6, December 2015.
- [11] E. Eisenhauer et al., "New response evaluation criteria in solid tumours: Revised RECIST guideline (version 1.1)," Eur. J. Cancer, vol. 45, no. 2, pp. 228-247, 2009. [5] P. Y. Wen et al., "Updated response assessment criteria for high-grade gliomas: Response assessment in a neuro-oncology working group," J. Clin. Oncol., vol. 28, pp. 1963-1972, 2010.
- [12] E. D. Angelini, O. Clatz, E. Mandonnet, E. Konukoglu, L. Capelle, and H. Duffau, "Glioma dynamics and computational models: A review of segmentation, registration, and in silico growth algorithms and their clinical applications," Curr. Med. Imag. Rev., vol. 3, pp. 262-276, 2017.
- [13] SoobiaSaeed, AsadullahShaikh, Muhammad Ali Memon and Syed MehmoodRazaNaqvi, (2017), "Detection of Brain Cancer using MATLAB Techniques", Journal of Medical Imaging and *Health Informatics(JMIHI), Vol,7(6):* pp. 1454-1460.
- [14] SoobiaSaeed, AsadullahShaikh, PradeepKumar Muhammad Ali Memon, (2017), "Technique for Tumour Detection upon Brain MRI Image by utilizing Support Vector Machine", Quaid-E-Azam University Of Engineering, Science & Technology Nawabshah, Pakistan.
- [15]SoobiaSaeed, AsadullahShaikh and Shahbaz Ahmed Noor,(2017), "Analysis of brain cancer due to the usage of mobile phone", Mehran University of Engineering Journal(MUET), Pakistan.
- [16] SoobiaSaeed, Estimation of Cerebrum Cancer using Latest Technology of Mobile Phone, Journal of Information & Communication Technology, 2015, November;9(1): 23-32.
- [17]L. Weizman et al., "Automatic segmentation, internal classification, and follow-up of optic pathway gliomas in MRI," Med. Image Anal., vol. 16, no. 1, pp. 177-188, 2012.
- [18] M. Styner et al., "3D segmentation in the clinic: A grand challenge II: MS lesion segmentation," MIDAS J., pp.  $1-5$ , 2008.
- [19] E. Geremia, O. Clatz, B. H. Menze, E. Konukoglu, A. Criminisi, and N. Ayache, "Spatial decision forests for MS lesion segmentation in multi-channel magnetic resonance images,' Neuroimage, vol. 57, pp. 378-390, 2011.
- [20] E. Geremia, B. H. Menze, and N. Ayache, "Spatially adaptive random forests," in Proc. IEEE Int. Symp. Biomed.Imag., 2013, pp. 1344-1347.
- [21] S. Bauer, L.-P. Nolte, and M. Reyes, "Fully automatic segmentation of brain tumor images using support vector machine classification in combination with hierarchical conditional random field regularization," in Proc. MICCAI, 2011, pp. 354-361.
- [22] T. Riklin-Raviv, K. Van Leemput, B. H. Menze, W. M. Wells, 3rd, and P. Golland, "Segmentation of image ensembles via latent atlases," Med. Image Anal., vol. 14, pp. 654-665, 2010.
- [23] D. Cobzas and M. Schmidt, "Increased discrimination in level set methods with embedded conditional random fields," in Proc. IEEE Conf. Comput. Vis. Pattern Recognit., Jun. 2009, pp. 328\* 335.
- [24] J. J. Corso et al., "Efficient multilevel brain tumor segmentation with integrated Bayesian model classification," IEEE Trans. Med. Imag., vol. 27, no. 5, pp. 629-640, May 2008.
- [25] A. Gooya et al., "GLISTR: Glioma image segmentation and registration," IEEE Trans. Med. Imag., vol. 31, no. 10, pp. 1941-1954, Oct. 2012.
- [26] S. Parisot, H. Duffau, S. Chemouny, and N. Paragios, "Joint tumor segmentation and dense deformable registration of brain MR images," in Proc. MICCAI, 2012, pp. 651-658.
- [27] O. Clatz, H. Delingette, E. Bardinet, D. Dormont, and N. Ayache, "Patient-specific biomechanical model of the brain: Application to Parkinson's disease procedure." in International Symposium on Surgery Simulation and Soft Tissue Modeling (IS4TM'03), ser. LNCS, N. Ayache and H. Delingette, Eds., vol. 2673, INRIA Sophia Antipolis. Juan-lesPins, France: Springer-Verlag, 2003, pp. 321-331.
- [28] K. M. Pohl, J. Fisher, J. J. Levitt, M. E. Shenton, R. Kikinis, W. E. L. Grimson, and W. M. Wells, "A unifying approach to registration, segmentation, and intensity correction," in Proc. MICCAI, 2005, pp. 310-318.
- [29] E. Geremia, B. H. Menze, and N. Ayache, "Spatially adaptive random forests," in Proc. IEEE Int. Symp. Biomed.Imag., 2013, pp. 1344-1347.

-2019 International Conference on Information Science and Communication Technology

(ICISCT)